**Makina Corpus Formation** 52 rue Jacques Babinet 31100 Toulouse Email: formation@makina-corpus.com Tel: 0661342710

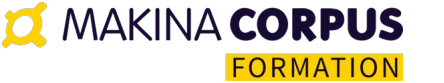

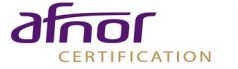

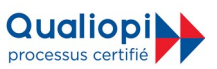

# **Formation Maplibre**

Mise à jour janvier 2024

### **Inter 1200€ HT/participant Intra 3000€ HT\* groupe de 6 participants** \*hors frais de déplacement et personnalisation de programme sur-mesure

Cette formation a pour objectif de fournir aux participants une connaissance de base de Mapbox et de leur permettre de créer des cartes interactives pour leurs applications web. Ce programme est destiné aux développeurs web qui souhaitent ajouter des cartes interactives à leurs applications et qui n'ont pas ou peu d'expérience avec Mapbox.

À la fin de cette formation, les participants auront acquis les compétences nécessaires pour créer des cartes interactives avec Mapbox et pourront les intégrer à leurs applications web. Ils seront également en mesure de personnaliser les cartes en utilisant des styles personnalisés et des couches pour afficher des données complexes.

### Durée: 14.00 heures (2.00 jours)

## À QUI S'ADRESSE CETTE FORMATION ?

### **Profil du participant**

- Développeurs Web
- SIGistes
- Intégrateurs graphiques s'intéressant à la cartographie moderne pour le Web

### **Prérequis**

- Avoir une connaissance de base de la programmation web, en particulier HTML, CSS et JavaScript.
- Connaître les concepts de base de la cartographie et des systèmes de coordonnées géographiques (latitudes, longitudes, projections cartographiques, etc.).
- Avoir une expérience de base avec une bibliothèque JavaScript pour la cartographie, telle que Leaflet ou Open-Layers, serait un plus, mais n'est pas obligatoire.

## OBJECTIFS PÉDAGOGIQUES

- 1. Découvrir et mettre en œuvre les fonctionnalités principales de Maplibre
- 2. Être autonome pour personnaliser des cartes et afficher des données complexes

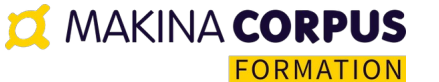

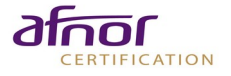

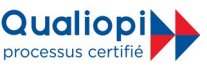

## CONTENU (PROGRESSION PÉDAGOGIQUE)

### Jour 1 : **1. Création d'une carte de base**

- · Ajout d'une carte Mapbox MapLibre à une page web
- · Personnalisation de la carte (zoom, position, style)
- · Ajout de marqueurs et de popups

### **2. Données cartographiques**

- · Introduction aux sources de données
- · Utilisation de GeoJSON pour afficher des données cartographiques
- · Affichage de données en utilisant l'API Maplibre

### **3. Personnalisation avancée**

- · Personnalisation des styles de carte
- · Utilisation de couches pour afficher des données complexes
- · Ajout d'interactivité avec les événements de la souris

### Jour 2 :

### **1. Optimisation de la performance**

- · Introduction aux tuiles vectorielles
- · Utilisation de Maplibre Studio pour créer des styles de carte personnalisés
- · Utilisation d'un serveur de tuiles pour améliorer la performance

### **2. Utilisation avancée**

- · Création de cartes 3D avec Maplibre GL JS
- · Utilisation de Maplibre GL JS pour créer des applications mobiles
- · Utilisation de Maplibre GL JS avec d'autres outils de cartographie

### **3. Déploiement de cartes interactives**

- · Déploiement d'une carte Mapbox MapLibre sur un serveur web
- · Intégration de la carte dans une application web existante
- · Utilisation de Maplibre GL JS pour créer des applications mobiles

**O MAKINA CORPUS FORMATION** 

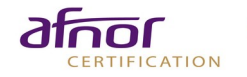

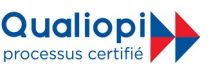

### **ORGANISATION**

### **Formateur**

Formation assurée par un expert-formateur SIG/Web mapping

### **Moyens pédagogiques et techniques**

- Accueil des stagiaires dans une salle dédiée à la formation
- Documents supports de formation partagés
- Exposés théoriques
- Étude de cas concrets
- Quiz en ligne
- Mise à disposition en ligne de documents supports à la suite de la formation

### **Dispositif de suivi de l'exécution de d'évaluation des résultats de la formation**

- Feuilles de présence dématérialisées
- Questions orales ou écrites (QCM)
- Mises en situation
- Formulaires d'évaluation de la formation
- Durant la formation : essentiellement axé sur des exercices pratiques et de mise en situation sous forme de travaux pratiques corrigés avec l'expert-formateur.

### **Délais d'accès**

La convocation est envoyée 7 jours avant le début de la formation après réception du bon de commande signé.

### **Coordonnées de l'équipe pédagogique**

- Responsable formation, handicap et votre formateur : Cécile Chardonneau [formation@makina-corpus.com](mailto:formation@makina-corpus.com)
- Suivi facturation : Nathalie Carles Salmon administration@makina-corpus.com